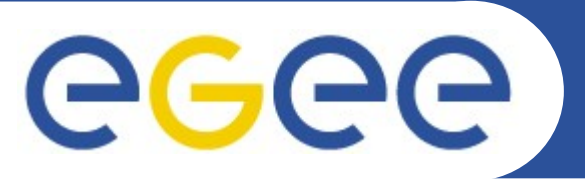

 $\overline{\phantom{a}}$ n Training for Hearschultz for E-science **Grid Computing Hands On Training for Users Faculty of Sciences, University of Novi Sad**

## **DATA MANAGEMENT**

*Branimir Ackovic acko@scl.rs Scientific Computing Laboratory Institute of Physics Belgrade Serbia*

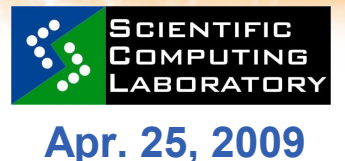

**www.euegee.org**

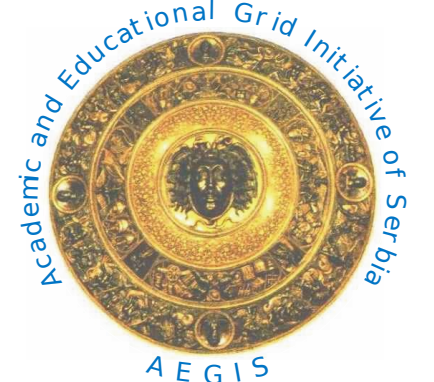

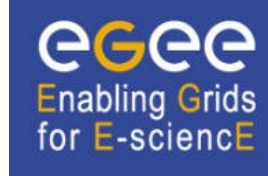

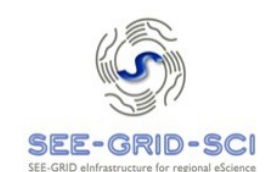

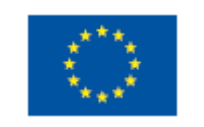

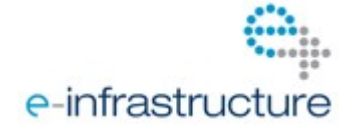

EGEE-III INFSO-RI-222667

**Grid Computing Hands On Training for Users**

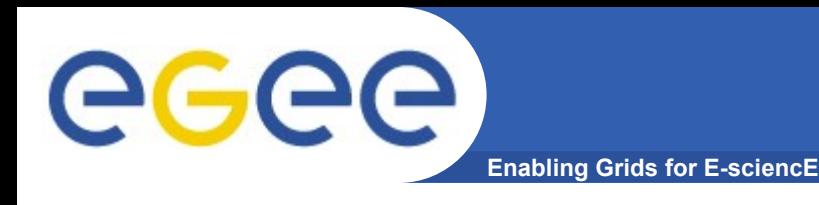

## **LFN – Logical File Name GUID - Grid Unique Identifier SURL – Storage URL**

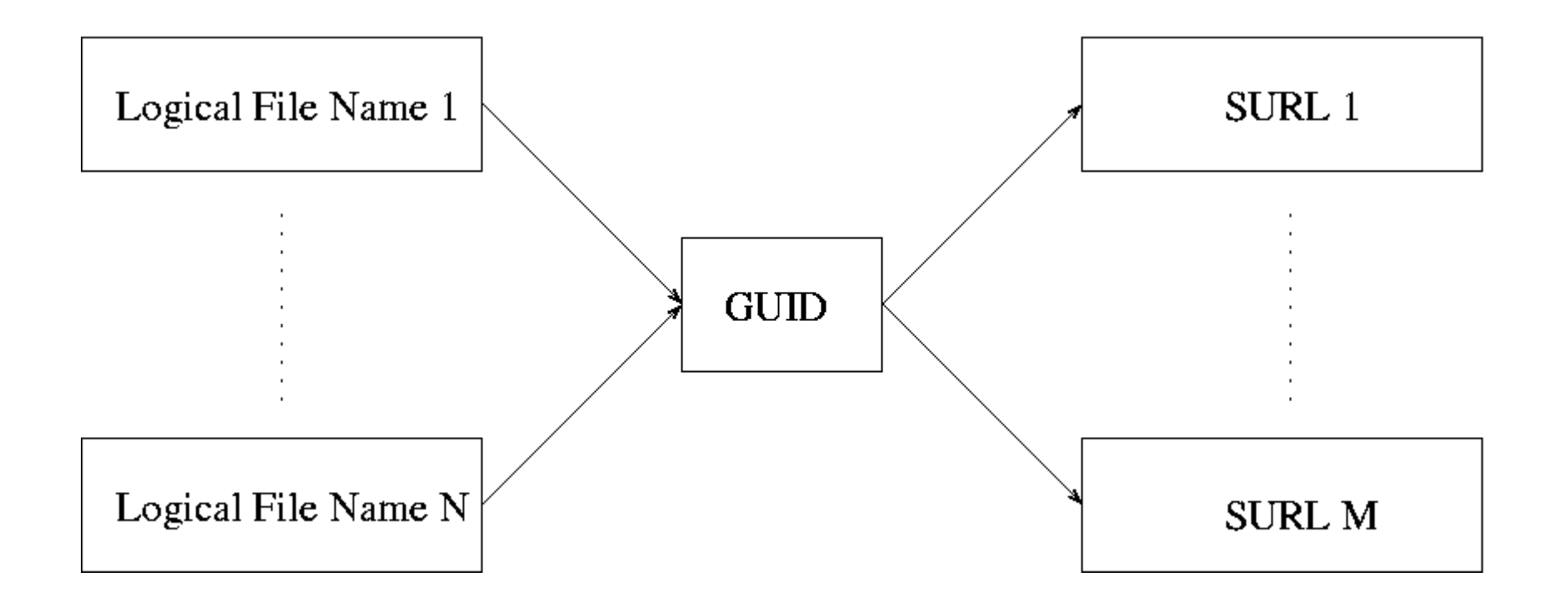

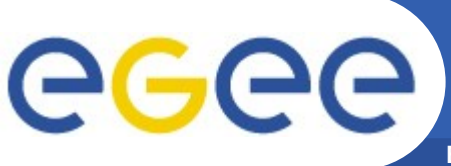

**Enabling Grids for E-sciencE**

**lfc-chmod Change access mode of a LFC file/directory. lfc-chown Change owner and group of a LFC file/directory. lfc-delcomment Delete the comment associated with a file/directory. lfc-getacl Get file/directory access control lists. lfc-ln Make a symbolic link to a file/directory. lfc-ls List file/directory entries in a directory. lfc-mkdir Create directory. lfc-rename Rename a file/directory. lfc-rm Remove a file/directory. lfc-setacl Set file/directory access control lists. lfc-setcomment Add/replace a comment. lfc-entergrpmap Defines a new group entry in the Virtual ID table. lfc-enterusrmap Defines a new user entry in Virtual ID table. lfc-modifygrpmap Modifies a group entry corresponding to a given virtual gid. lfc-modifyusrmap Modifies a user entry corresponding to a given virtual uid. lfc-rmgrpmap Suppresses group entry corresponding to a given virtual gid or group name lfc-rmusrmap Suppresses user entry corresponding to a given virtual uid or user** 

**name.**

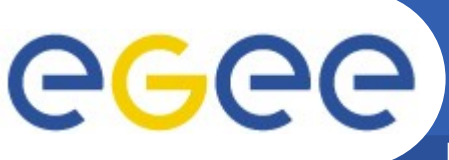

**Enabling Grids for E-sciencE**

- **lcg-cp Copies a Grid file to a local destination (download)**
- **lcg-cr Copies a file to a SE and registers the file in the catalog (LFC or LRC) (upload)**
- **lcg-del Deletes one file (either one replica or all replicas)**
- **lcg-rep Copies a file from one SE to another SE and registers it in the catalog (LFC or LRC) (replicate)**
- **lcg-gt Gets the TURL for a given SURL and transfer protocol**
- **lcg-sd Sets file status to "Done" for a given SURL in an SRM's request**
- **lcg-aa Adds an alias in the catalog (LFC or RMC) for a given GUID.**
- **lcg-ra Removes an alias in the catalog (LFC or RMC) for a given GUID.**
- **lcg-rf Registers in the the catalog (LFC or LRC/RMC), a file residing on an SE.**
- **lcg-uf Unregisters in the the catalog (LFC or LRC) a file residing on an SE.**
- **lcg-la Lists the aliases for a given LFN, GUID or SURL.**
- **lcg-lg Gets the GUID for a given LFN or SURL.**
- **lcg-lr Lists the replicas for a given LFN, GUID or SURL.**